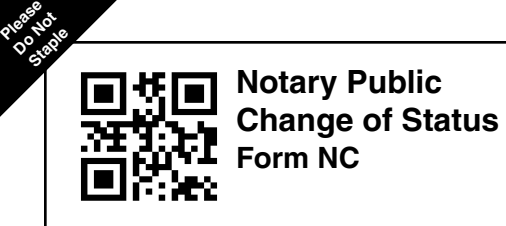

### **kansas secretary of state**

Memorial Hall, 1st Floor (785) 296-4564 120 S.W. 10th Avenue Fax: (785) 296-4570 Topeka, KS 66612-1594 notary@ks.gov

## **A. Notary Information**

**Name** (Print name under which your appointment is currently listed) **Commission number** (Number listed on the appointment certificate)

### **B. Corrected Information**

**Instructions: Complete the fields that need to be changed. Fields left blank are presumed unchanged. Sign and date at the bottom of the form. If the notary is registering to provide in-person electronic notarizations (IPEN), or if the notary is registering to provide remote online notarizations (RON), complete Question 9 and include the appropriate fee with this form. No fee is required for any other changes to a notary commission.**

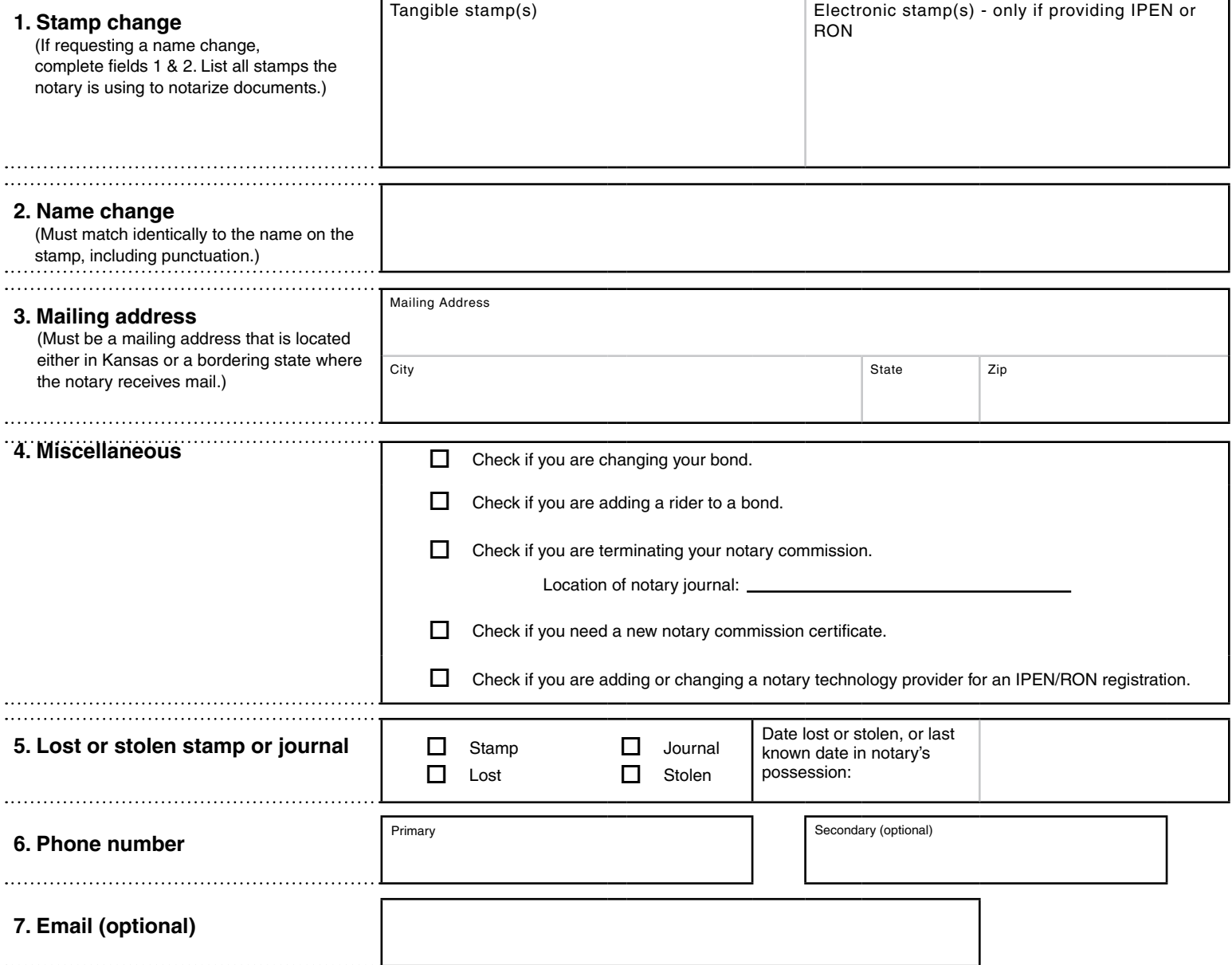

# **C. Registration to provide in-person electronic notarizations (IPEN) and/or remote online notarizations (RON). Staple**

## **Complete the appropriate sections below to register as an IPEN or RON. 8. Select one of the following Options:** Adding IPEN (\$20) **or Adding RON (\$20) or Adding IPEN + RON (\$40)** Adding IPEN + RON (\$40) I will be performing IPEN.<sup>\*</sup> NOTE: The technology the notary intends to use to perform IPEN must comply with state law and regulation. To determine if the choice of technology is compliant, please review the technology standards, which are available [here.](https://sos.ks.gov/business/notary.html) Name of technology(ies) the notary Name of notary technology provider(s) Website(s) intends to use to perform IPEN

### **I** will be performing RON.\*

**Please** pas<sub>ed</sub><br>O<sup>0</sup>tad

> NOTE: The technology the notary intends to use to perform RON must comply with state law and regulation. To determine if the choice of technology is compliant, please review the technology standards, which are available [here.](https://sos.ks.gov/business/notary.html)

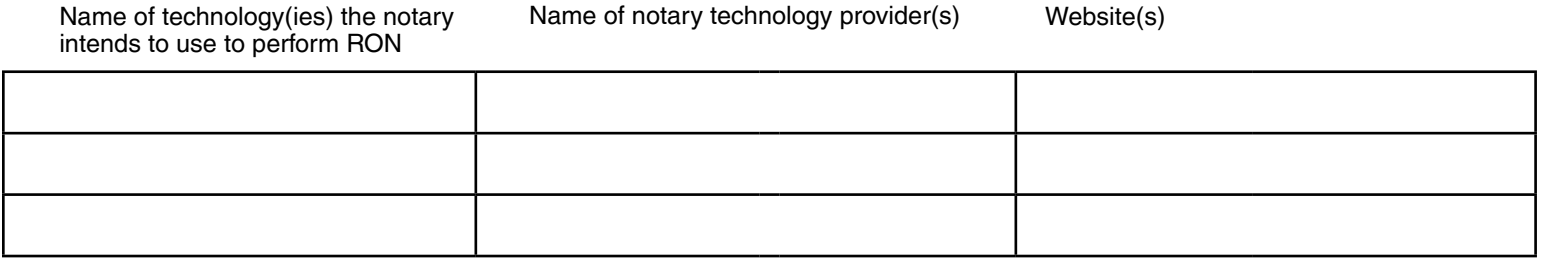

#### **I declare under penalty of perjury pursuant to the laws of the state of Kansas that the foregoing is true and correct.**

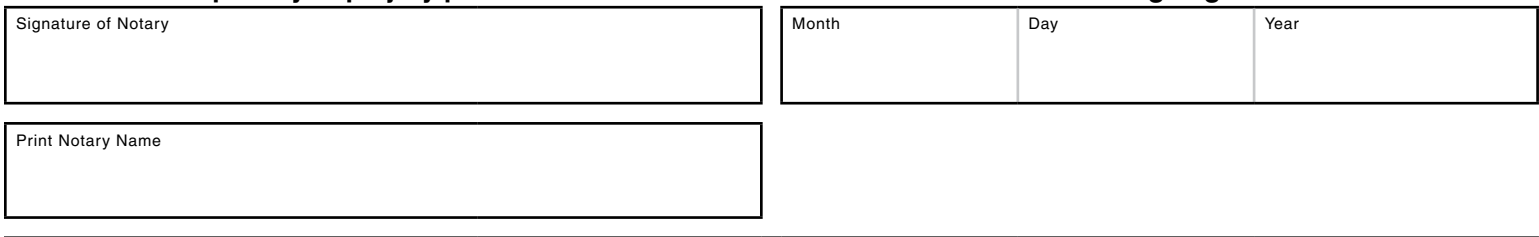

**\*If a notary is registering to perform IPEN or RON, the notary must include the certificate generated upon passage of the examination along with this form. Notary training and examination are available at sos.ks.gov/business/notary.html.**

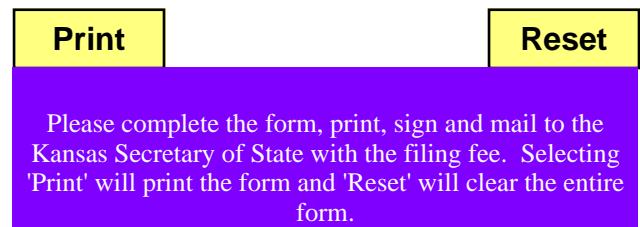